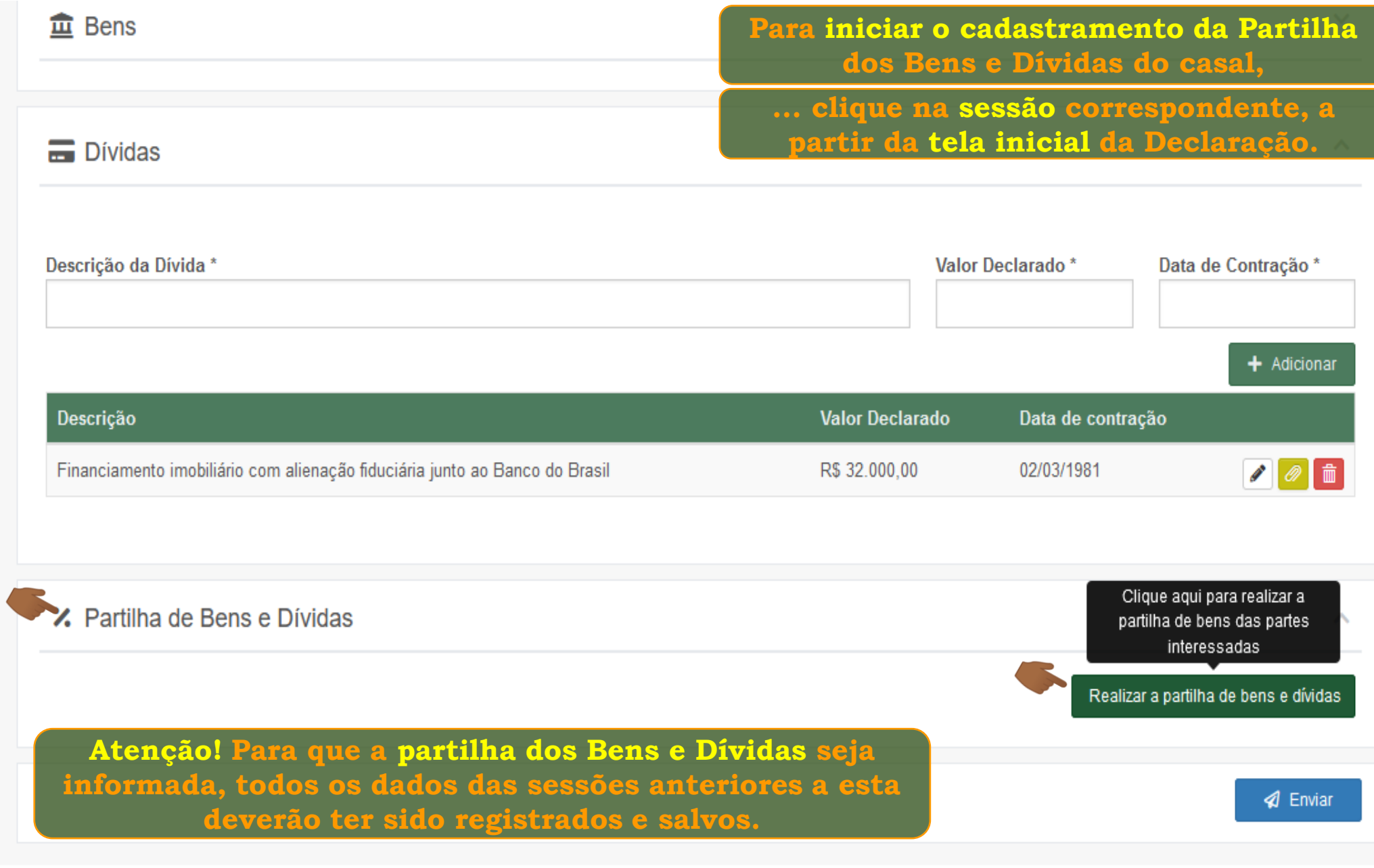

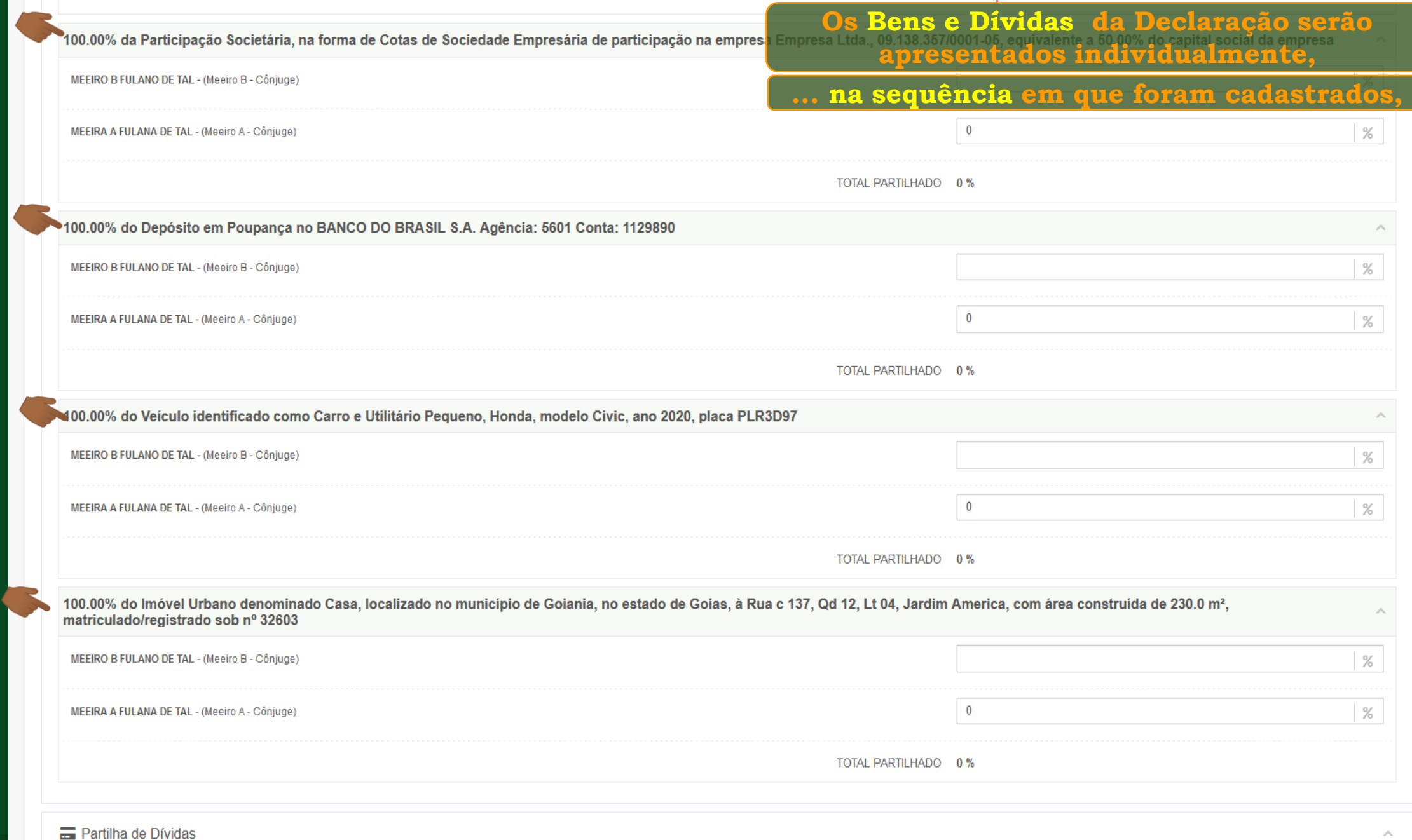

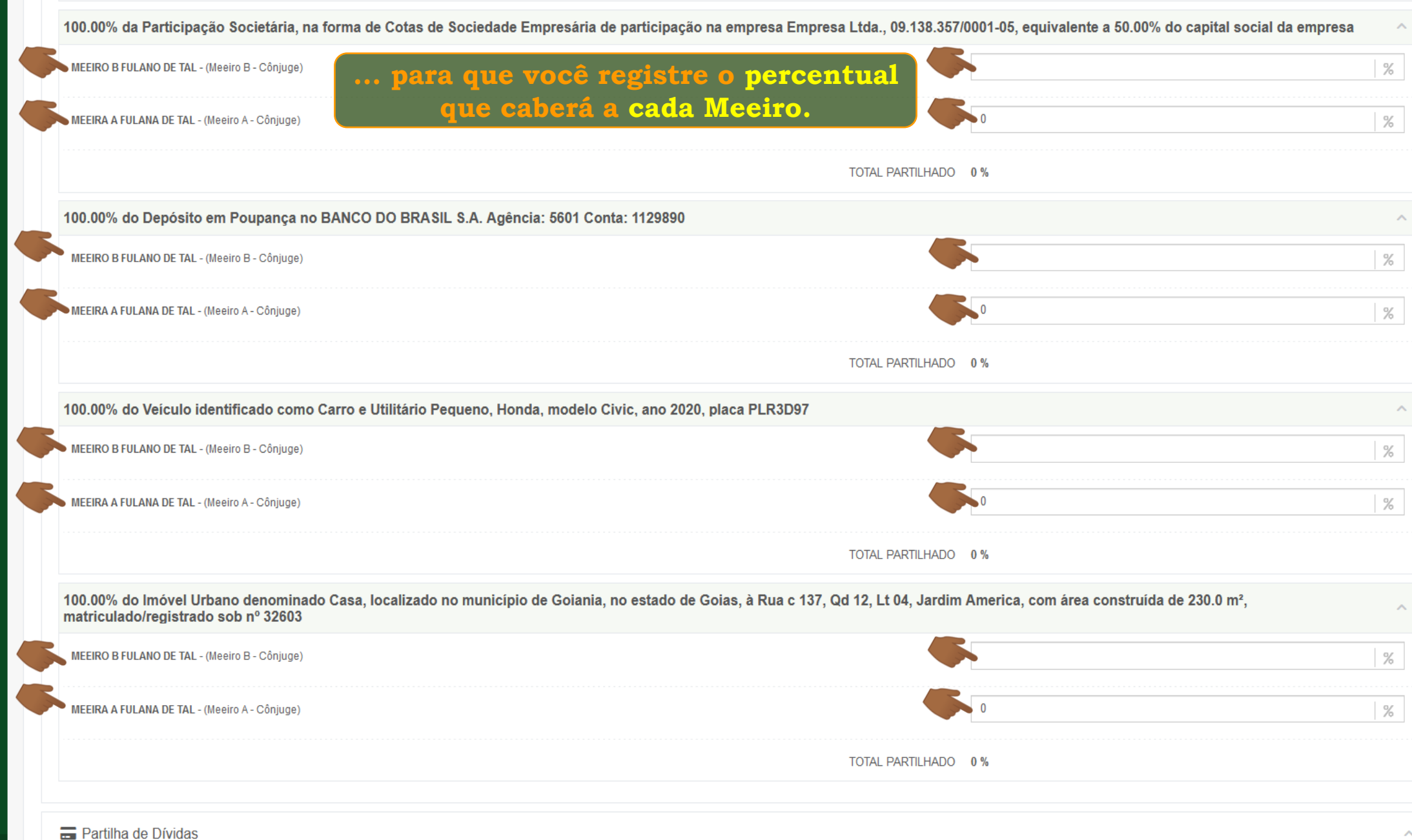

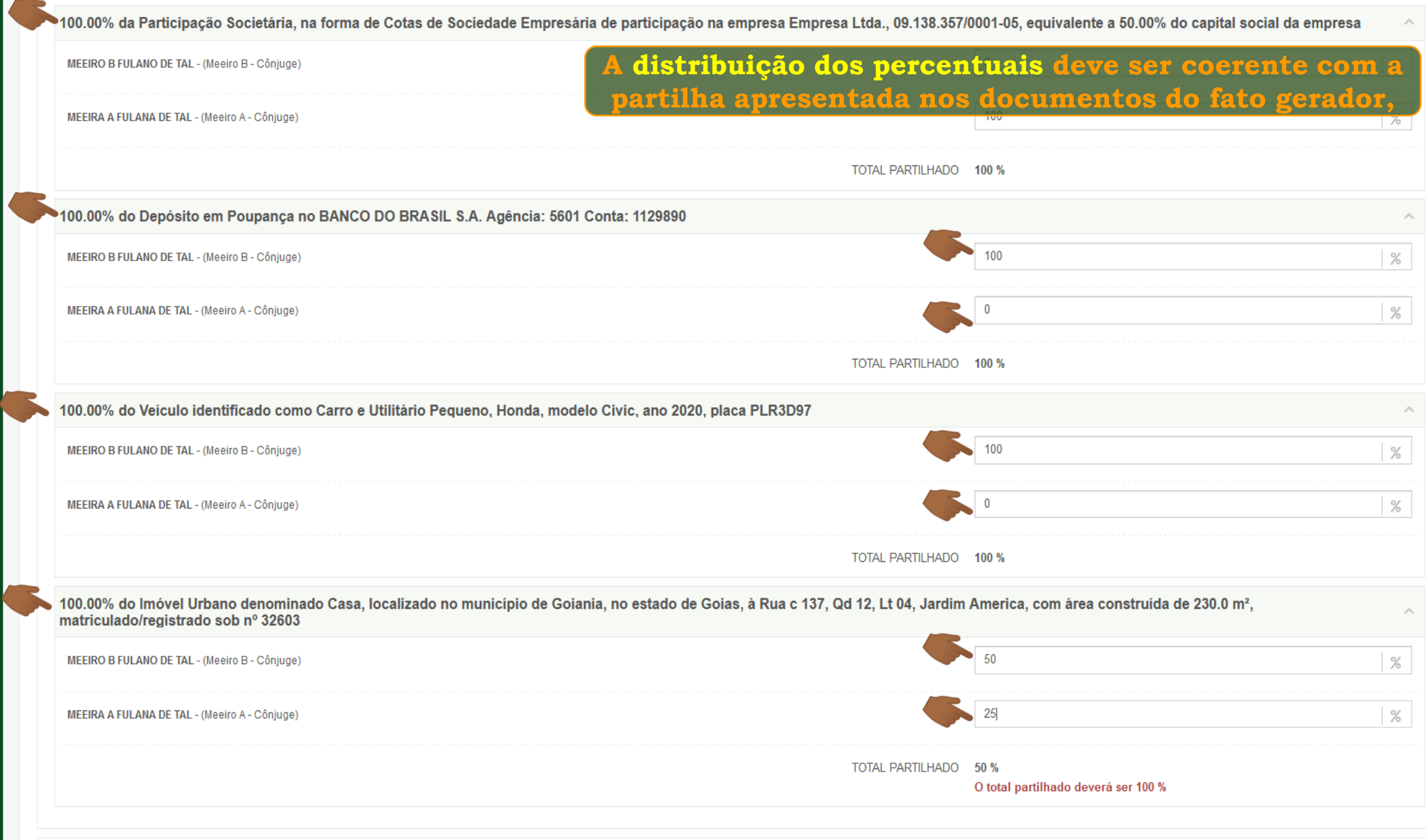

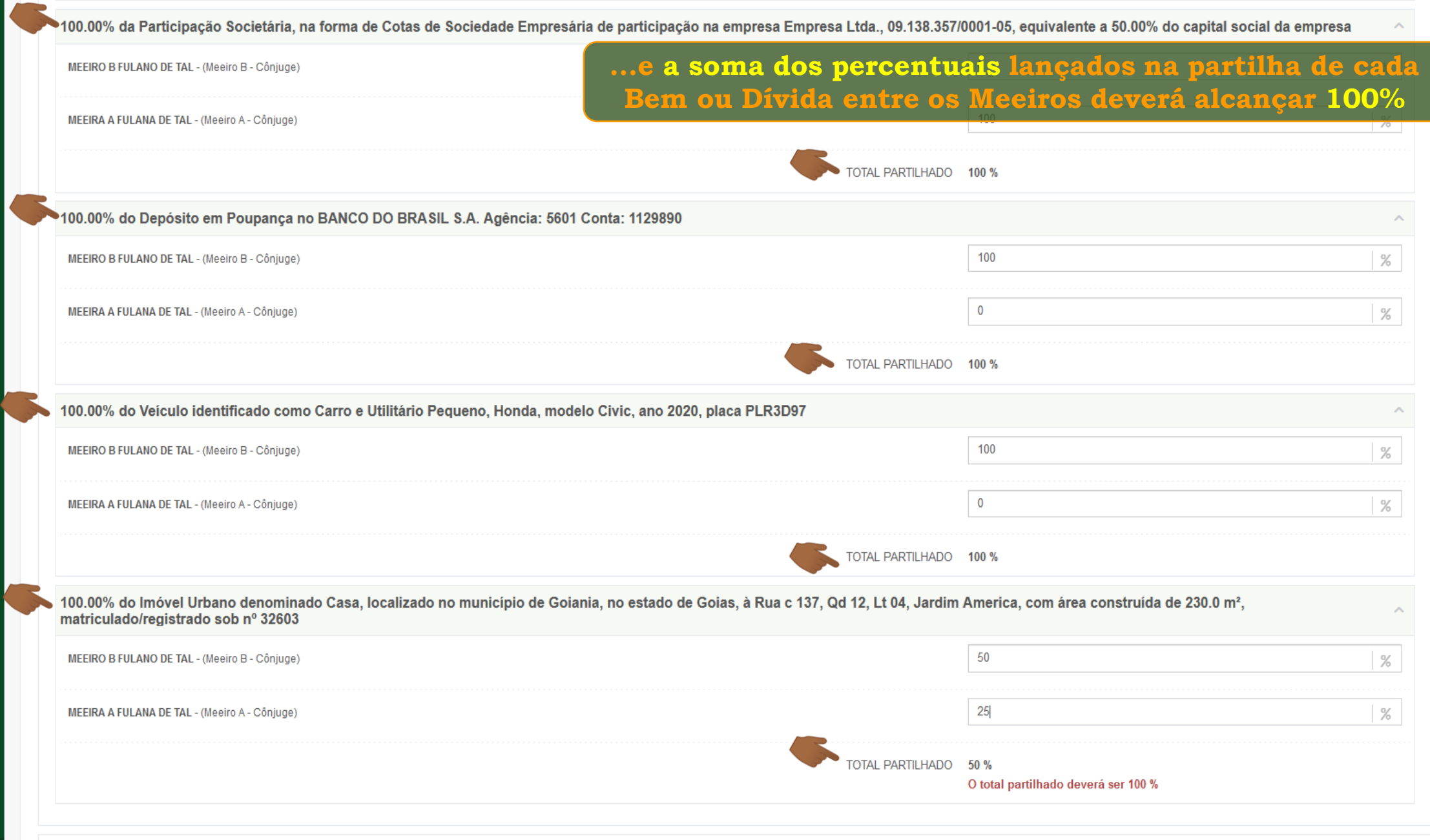

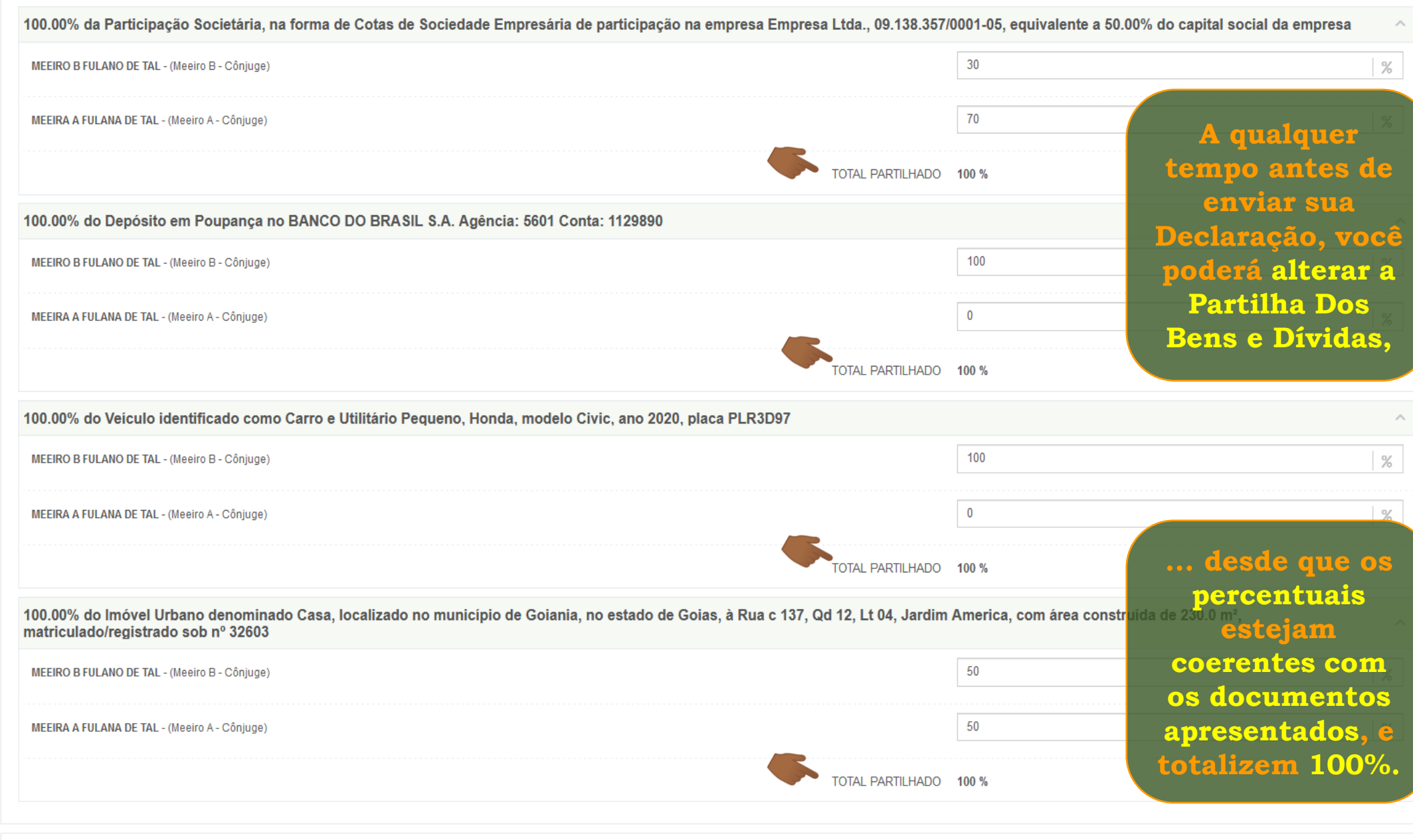

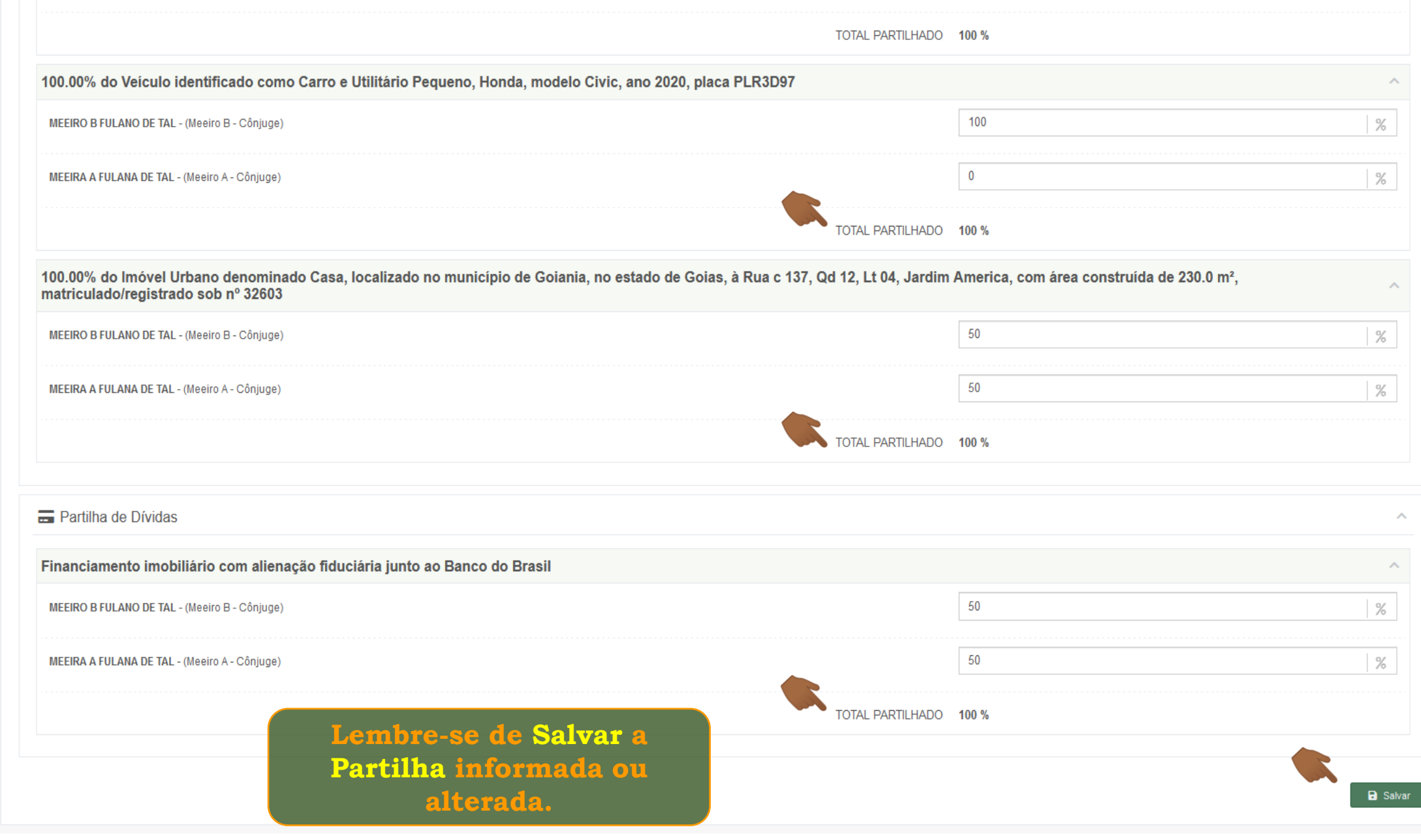

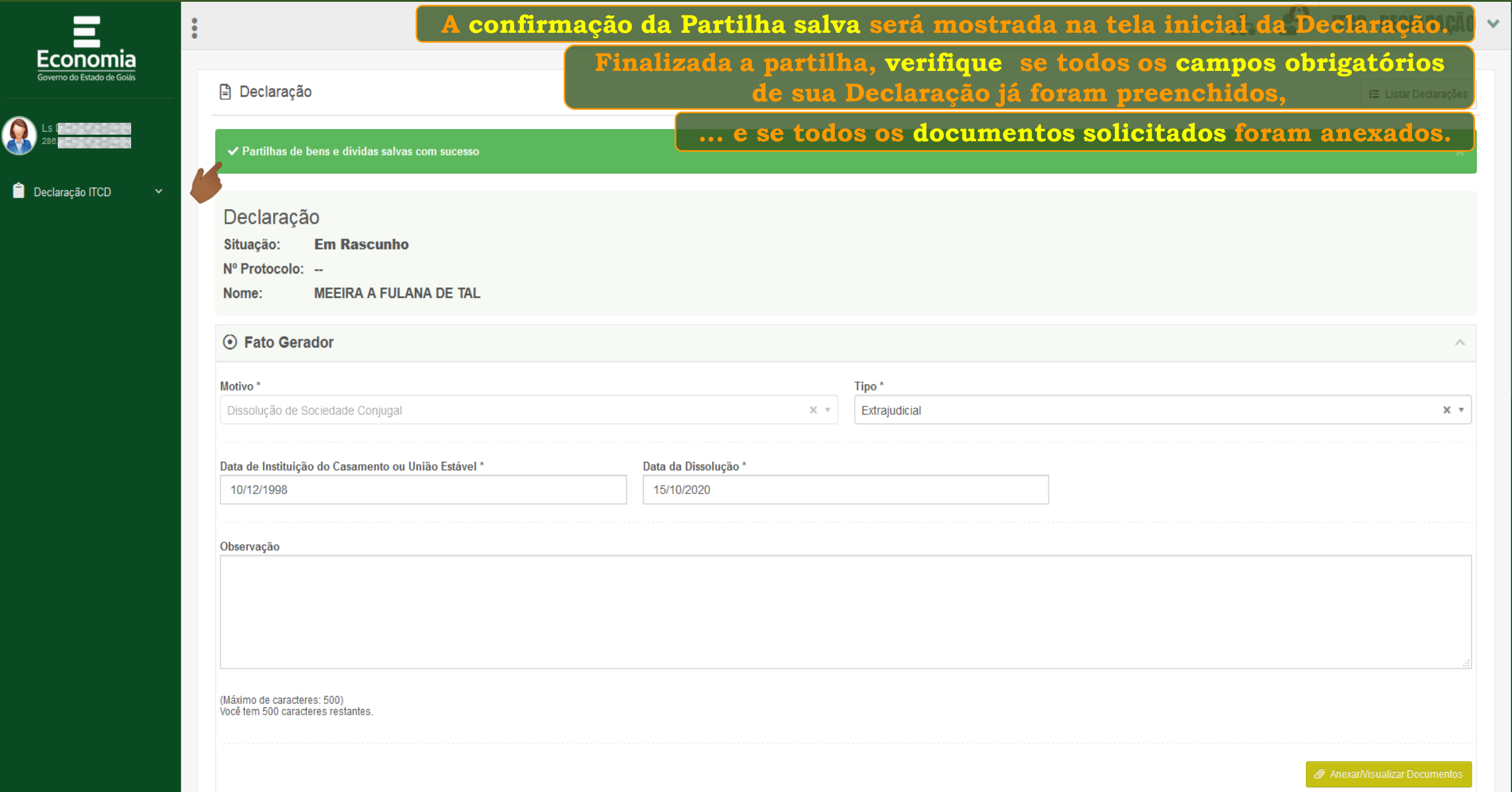

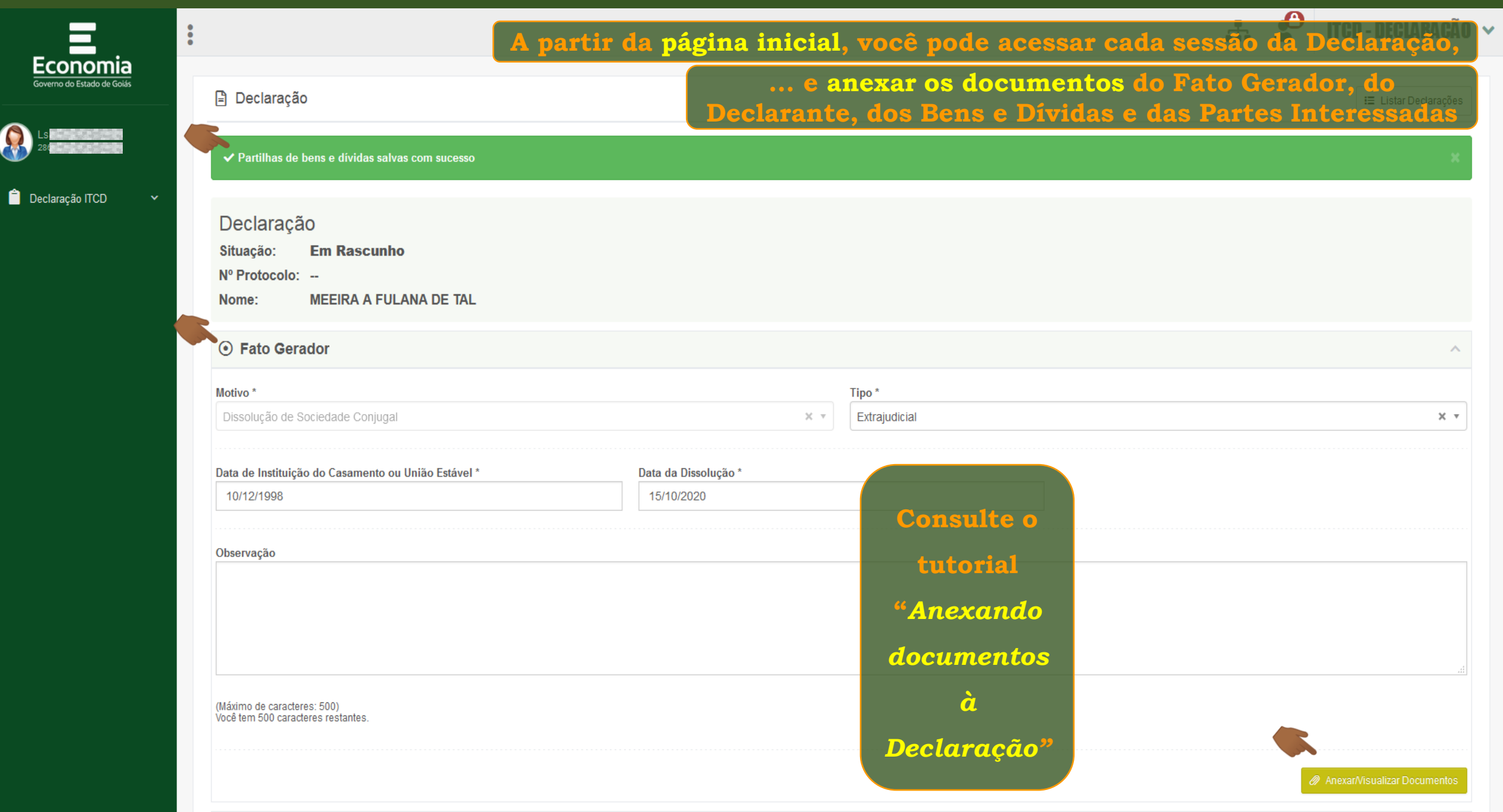

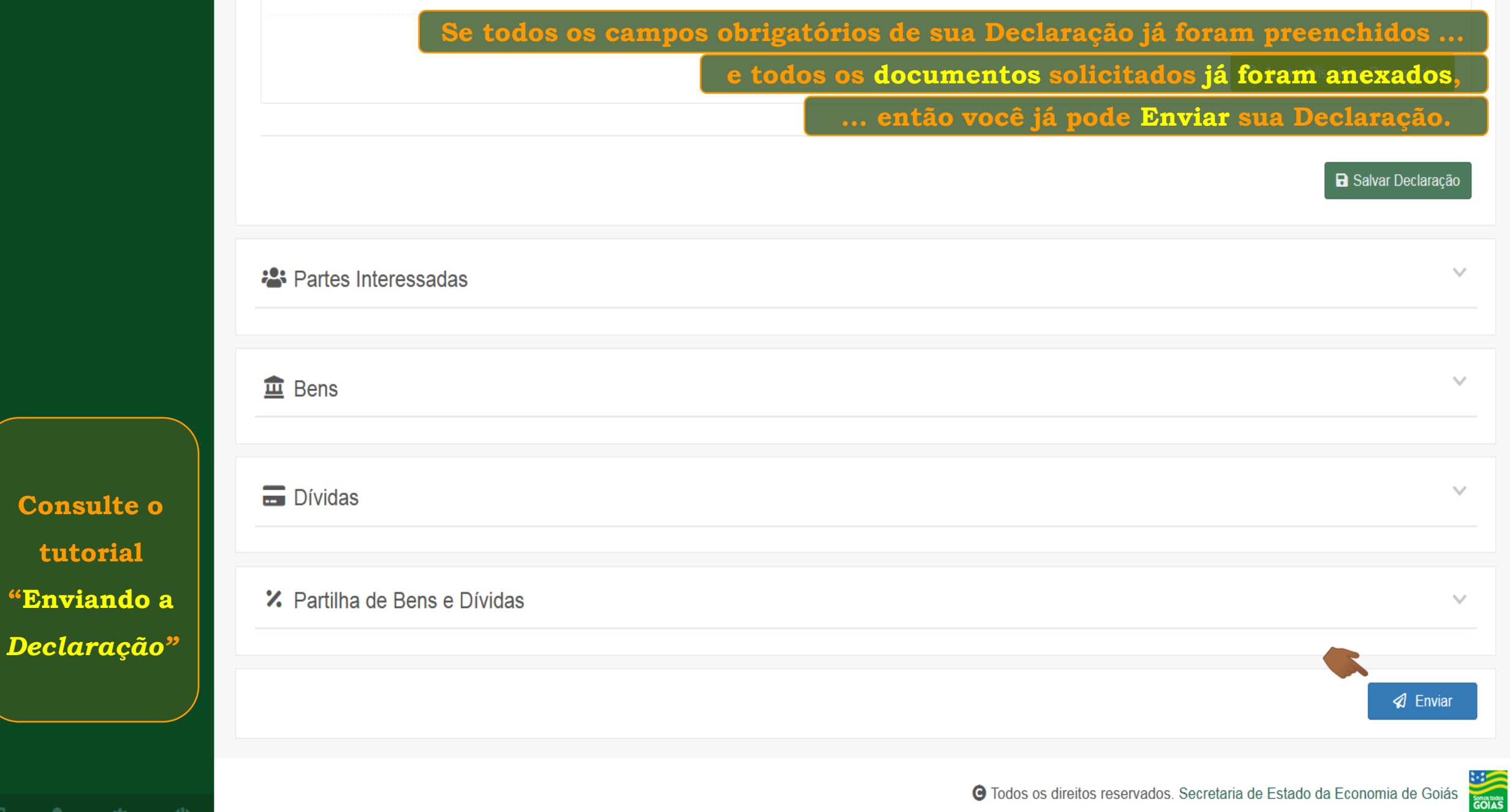

**Consult** 

寮

**Service** 

 $\circ$ 

**Fim**